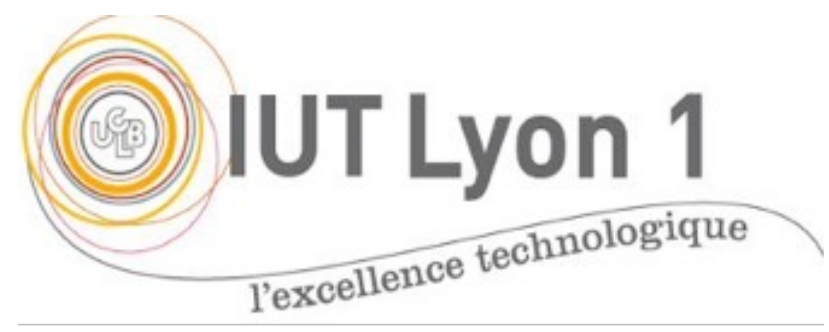

#### Refactoring, Tests e V. Deslandres, IUT Univ LYC

S1.10 – Qualité de Developpement-1

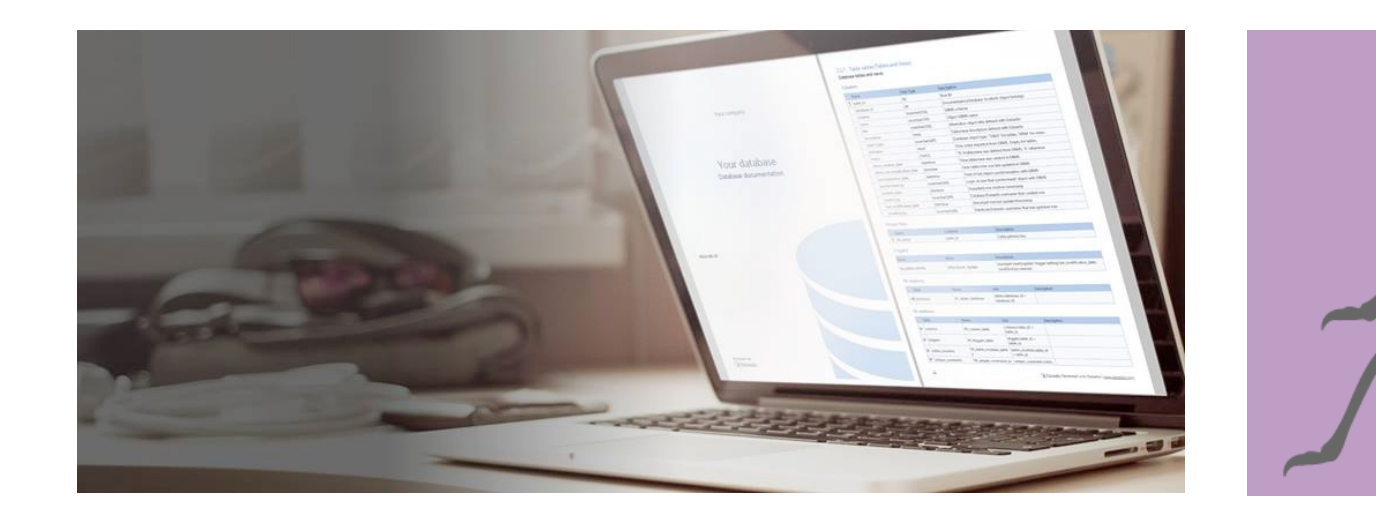

Ce travail est sous licence Creative Commons Attribution-NonCommercia

# Refactoring : définition

- **Martin Fowler :** *Refactoring - Improving the Design of Existing Code*
	- *Refactoring (nom): modification apportée à la structure interne d'un logiciel pour le rendre plus facile à comprendre et moins coûteux à modifier, sans changer son comportement observable.*
	- *Refactorer (verbe): restructurer, optimiser, améliorer le code d'un logiciel sans changer son comportement.*

## TDD : Test Driven Development

- « Développement dirigé par les tests »
- On écrit les tests **avant** le code de la fonctionnalité
- Objectifs : traduire une spécification avec toutes ses conditions extrêmes (un test par condition), càd. définir les **tests d'acceptation :**
	- Ex. affecter une prime salariale en fin d'année
		- Type de département (pas les mêmes budgets de prime)
		- Salariés éligibles
		- Type de salarié (pas les mêmes primes)
	- Ex.: *quand le client annule sa réservation d'hôtel, il faut vérifier s'il doit payer une pénalité (cas où non Premium ou plus de 48h avant la date). Le montant de la pénalité est aussi fonction de l'écart entre la date du séjour et la date d'annulation.*

# Ex. Test d'acceptation pour ROVER

• Test unitaire de déplacement (pivot) d'un robot : @Test

}

public void roverFaceNord SiPivoterDroite AlorsFaceEst(){ rover.pivoterDroite();

assertEquals(Orientation.EST, rover.orientation);

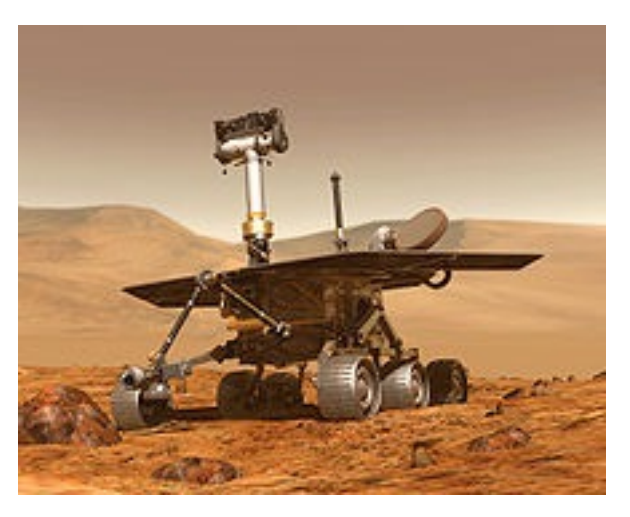

 $\rightarrow$  test réel avec le robot

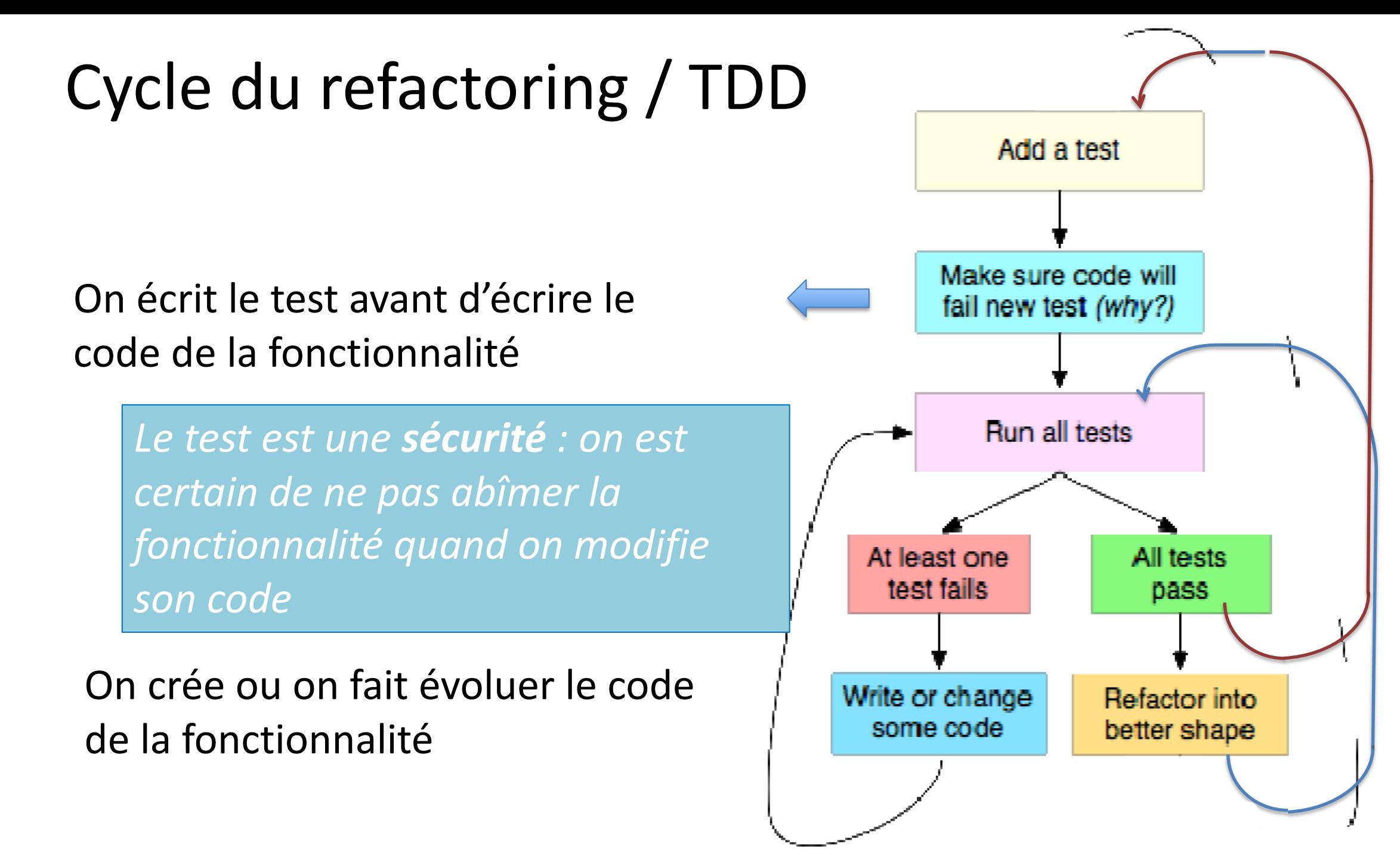

# Pourquoi les tests ?

- Sans les tests, vous êtes obligé d'écrire le **code métier**, le code de **persistance** et le code de **l'IHM,** avant de pouvoir vraiment tester quoi que ce soit.
	- Les tests permettent au contraire de tester vite la logique *métier* sans avoir à développer les 2 autres parties.
	- Les tests apportent une **plus-value** au code (qualité, robustesse).

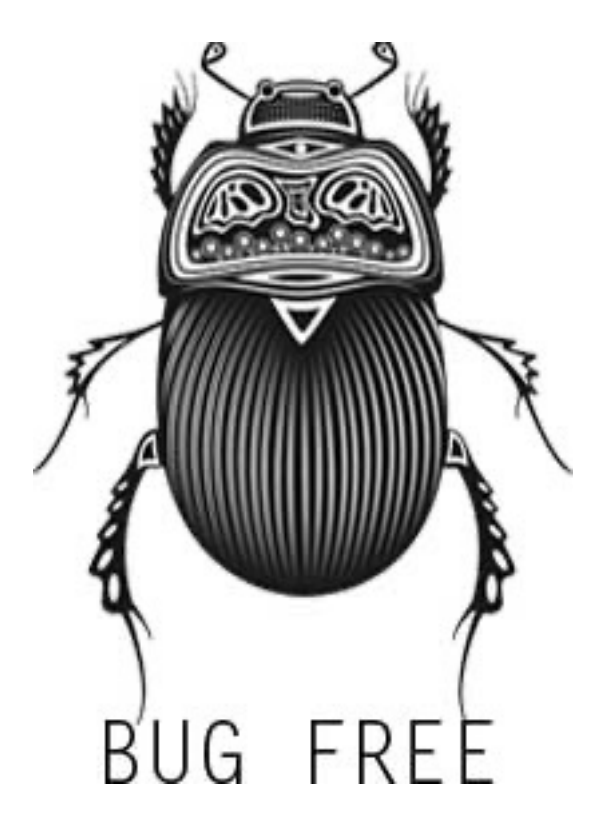

# Types de tests

- Tests unitaires : test de méthode, de module
- Tests d'intégration

Ex.: un module A appelle le modules B, C et D. Le module B appelle le module E, etc.

En phase de test unitaire : on utilise des « **stub modules** » qui simulent l'exécution normale des composants dont on dépend.

- Aussi : tests d'acceptation, etc.
	- Cf schéma ci-après

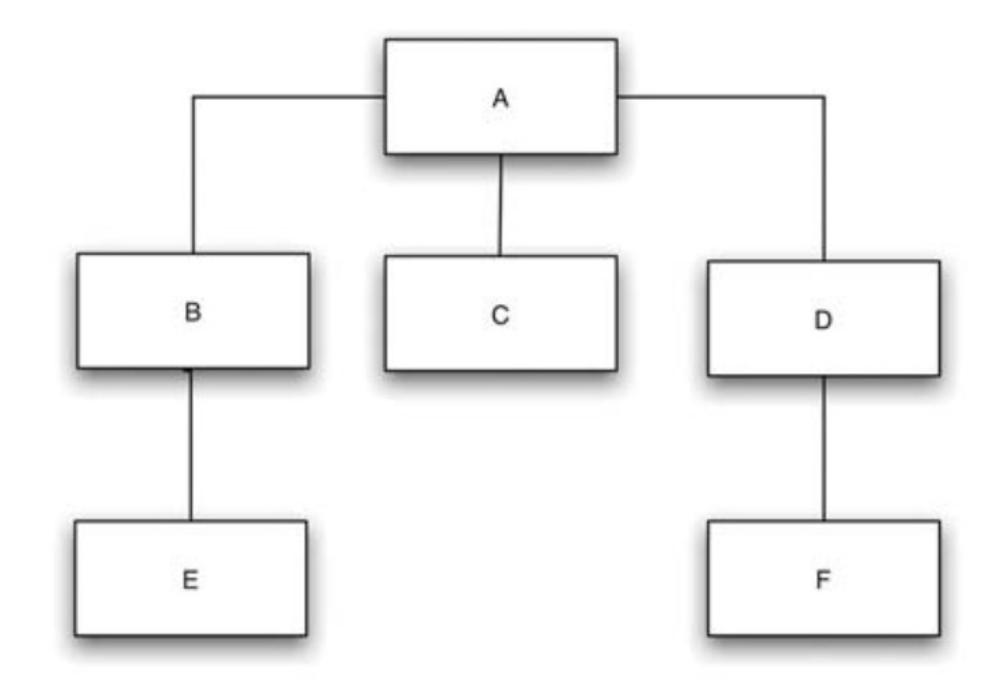

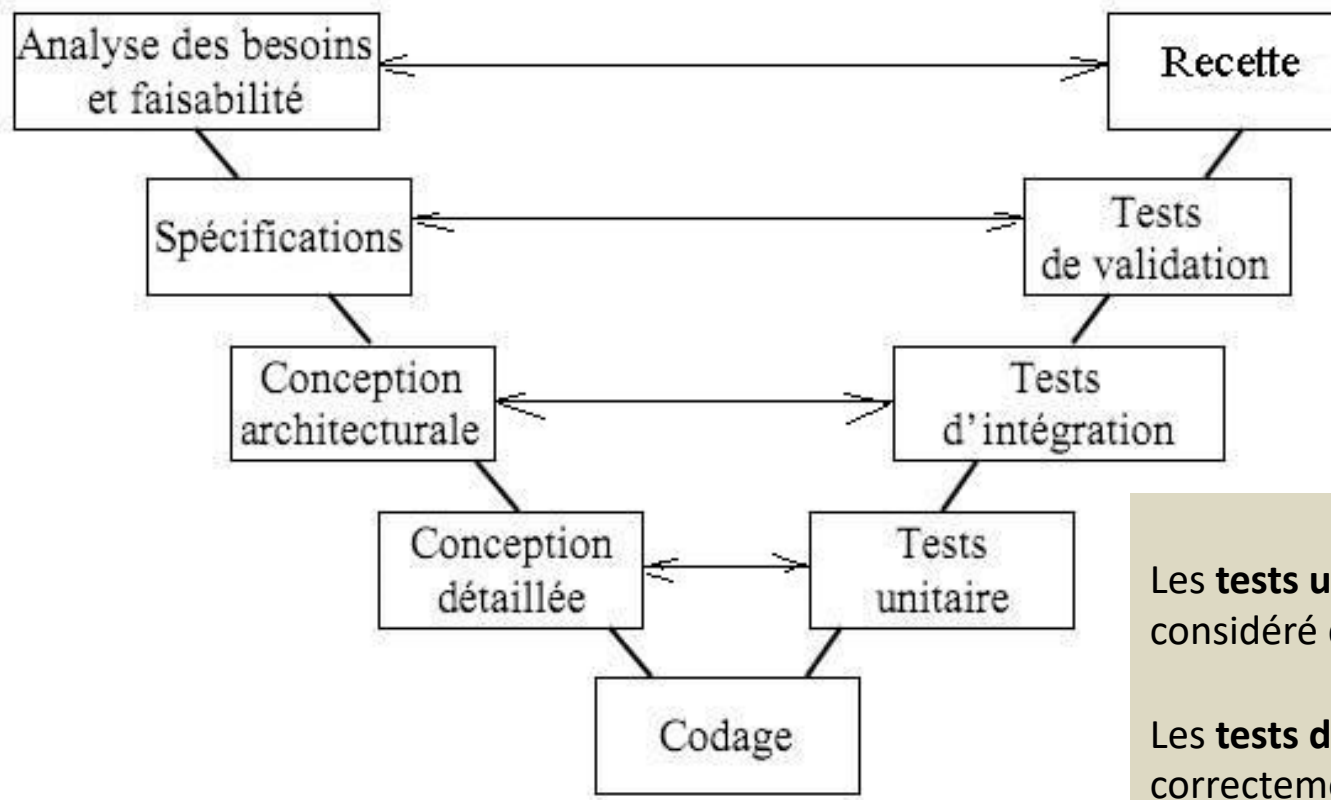

Les **tests unitaires** concernent un module, une classe ou une méthode, considéré de façon isolée.

Les **tests d'intégration** vérifient que les modules couplés s'articulent correctement.

Les **tests de validation ou tests fonctionnels** couvrent les exigences globales (processus utilisateur, ex.: retirer de l'argent).

#### + test **d'installation**

+ **tests système** correspondent à la traduction des exigences de l'application dans son environnement d'exécution.

### Ex. de tests système

#### **Presentation Tier Business Tier**

- Ensure fonts are the same across browsers.
- Check to make sure all links point to valid files or Websites.
- Check graphics to ensure they are the correct resolution and size.
- · Spell-check each page.
- Allow a copy editor to check grammar and style.
- Check cursor positioning when page loads to ensure it is in the correct text box.
- Check to ensure default button is
- Check for proper calculation of sales tax and shipping charges.
- Ensure documented performance rates are met for response times and throughput rates.
- Verify that transactions complete properly.
- · Ensure failed transactions roll back correctly.
- Ensure data are collected correctly.

#### Data Tier

- Ensure database operations meet performance goals.
- Verify data are stored correctly and accurately.
- Verify that you can recover using current backups.
- Test failover or redundancy operations.

#### selected when the<br>
Source : The Art of Software Testing, G. J. Myers page loads.

#### **Examples of Presentation, Business, and Data Tier Testing**

### Quand détecte-t-on les bugs ?

#### **Hypothetical Estimate of** When the Errors Might Be Found

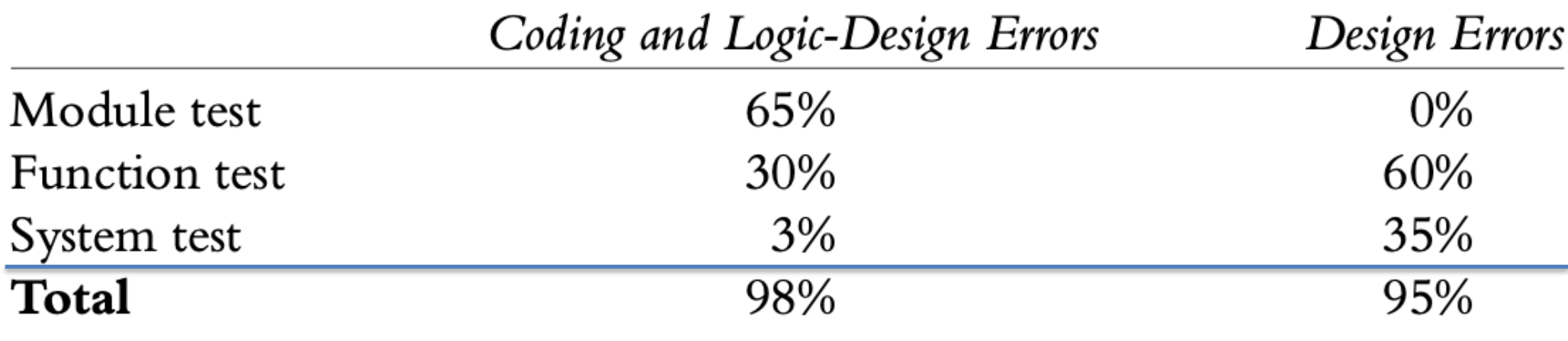

*Source : The Art of Software Testing, G. J. Myers, pré-cité*

#### Les tests automatisés…

- "*Je ne comprends pas pourquoi, hier ça marchait !* «
	- Leitmotiv des développeurs (et des étudiants en démo ;-))
	- Le Chef de projet, le client, le prof… ne veut plus entendre ça.
- Au fait, la maintenance de votre code va être effectuée par qui ? Vous ?
	- Le développeur effectue des tests manuels tout en codant, il a la fonctionnalité en tête, c'est facile ; mais le test ne concerne qu'un contexte donné (souvent avec un scenario **nominal**)
	- Mais dans 6 mois ? Quand il aura ajouter d'autres fonctionnalités qui peuvent avoir un impact sur ce premier code ?
		- Réécrire ce code, l'enrichir

# Les tests automatisés (2)

- Les tests automatisés servent à **sécuriser** les personnes chargées de faire évoluer votre code
- Quand on commence à avoir 20 fonctionnalités, il devient impossible de déduire instinctivement TOUS les impacts.
- Prendre quelques minutes à écrire des tests pour chaque partie de code, c'est gagner des **heures de débogage**

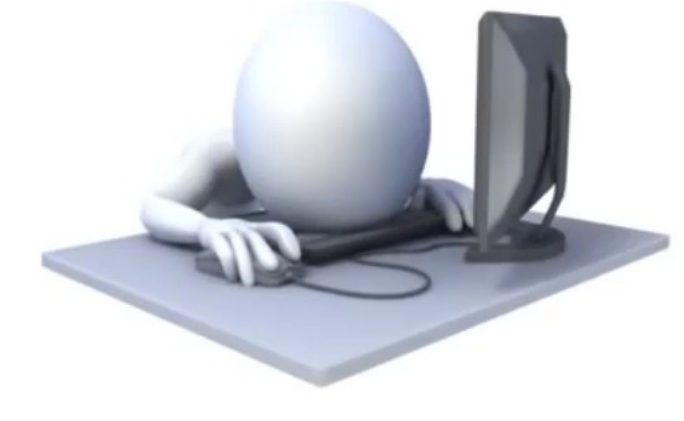

• **Couverture fonctionnelle** = % du code qui est testé

- Les tests **automatiques** permettent aussi de tester une application de manière exhaustive
	- CR de tests fournis au Client, preuve de qualité
- Les tests **manuels** sont :
	- Longs et fastidieux (jamais exhaustifs)
	- Pas assez fréquents
		- Un petit bug laissé mijoté devient un gros bug, long à déceler
	- Peu fiables (pour le client)

Un test automatisé est entre **5 et 10x plus rapide à faire** qu'un test manuel.

Les tests automatiques augmentent généralement la couverture

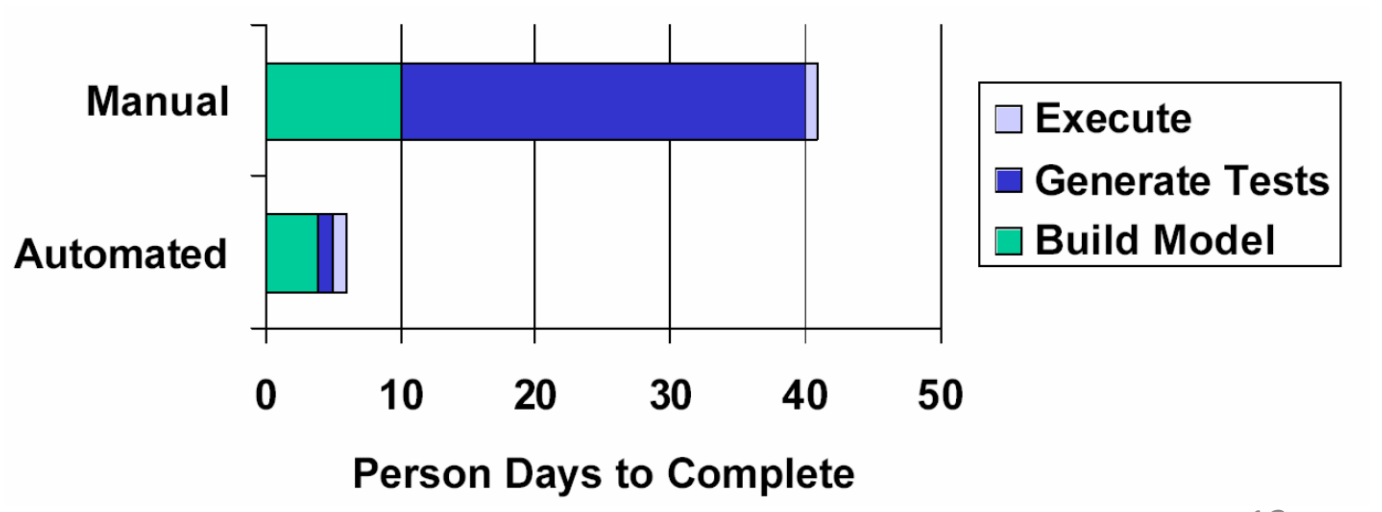

fonctionnelle. *Source : The Art of Software Testing, G. J. Myers, pré-cité* <sup>13</sup>

# Tests dit de « non régression »

- C'est la certitude que le code ne sera pas **abîmé** quand on le modifie
- Les tests donnent **confiance** : on avance de façon plus sereine dans l'écriture et la modification du code

– Utilisé pour le « refactoring » de code : réécriture / modification du code

• Une fois qu'on est habitué, on ne peut plus s'en passer !

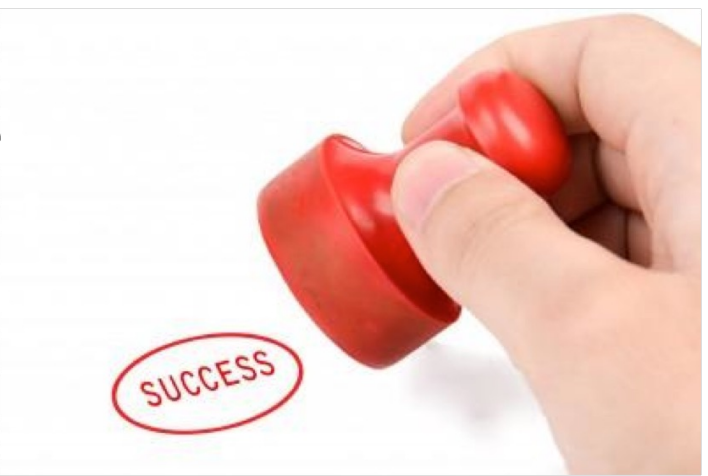

## A quoi d'autres servent les tests ?

• (en plus de tester)

- A **documenter**
	- Le test est un exemple d'utilisation et de manipulation de ses classes : il permet donc de **documenter** celles-ci.

## Comment faire les tests unitaires ?

Avec Java :

- JUnit est un **framework** open source pour le développement et l'exécution de tests unitaires automatisables
- Repose sur des **assertions** qui testent le résultat du code par rapport à ce qui est attendu

Il existe des équivalents avec *PHPUnit*, *pytest*, etc. Souvent ces frameworks sont intégrés dans les IDE.

#### Assertions de JUnit

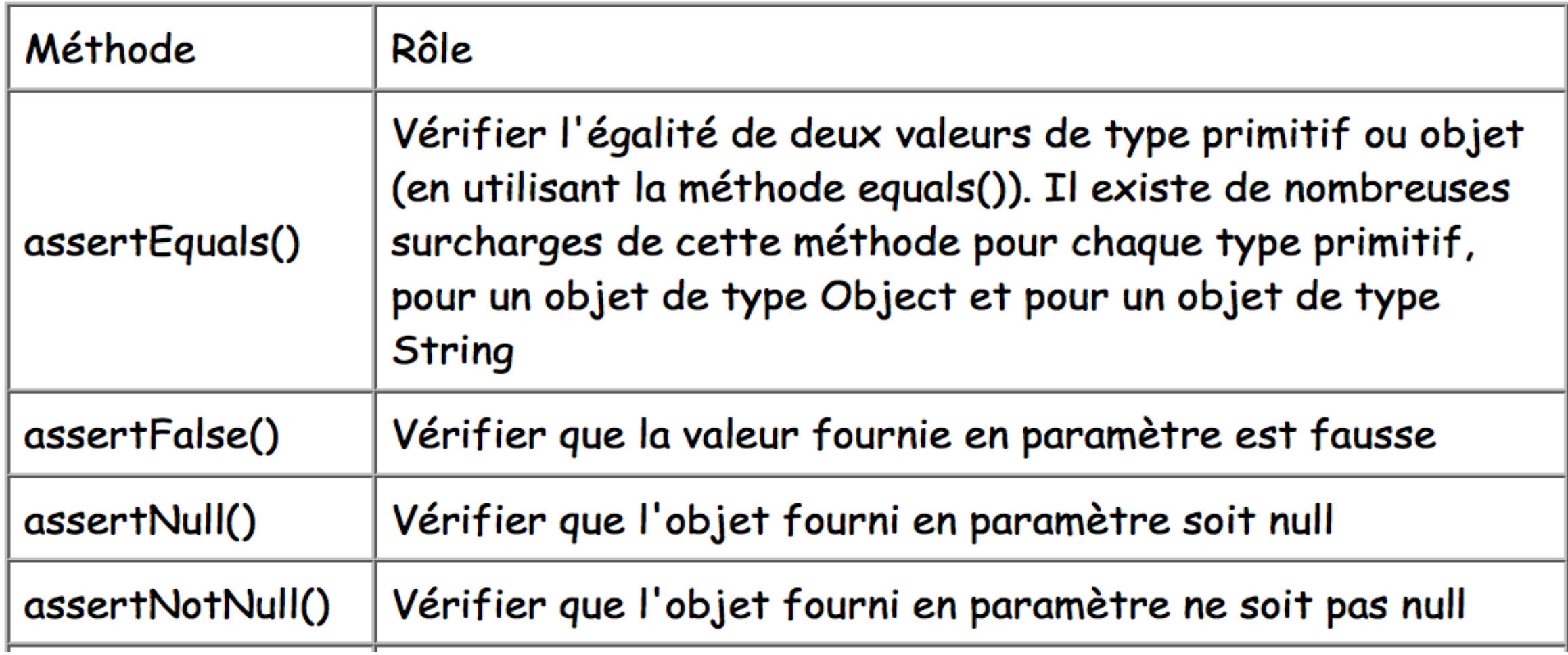

# Assertions de Junit (2)

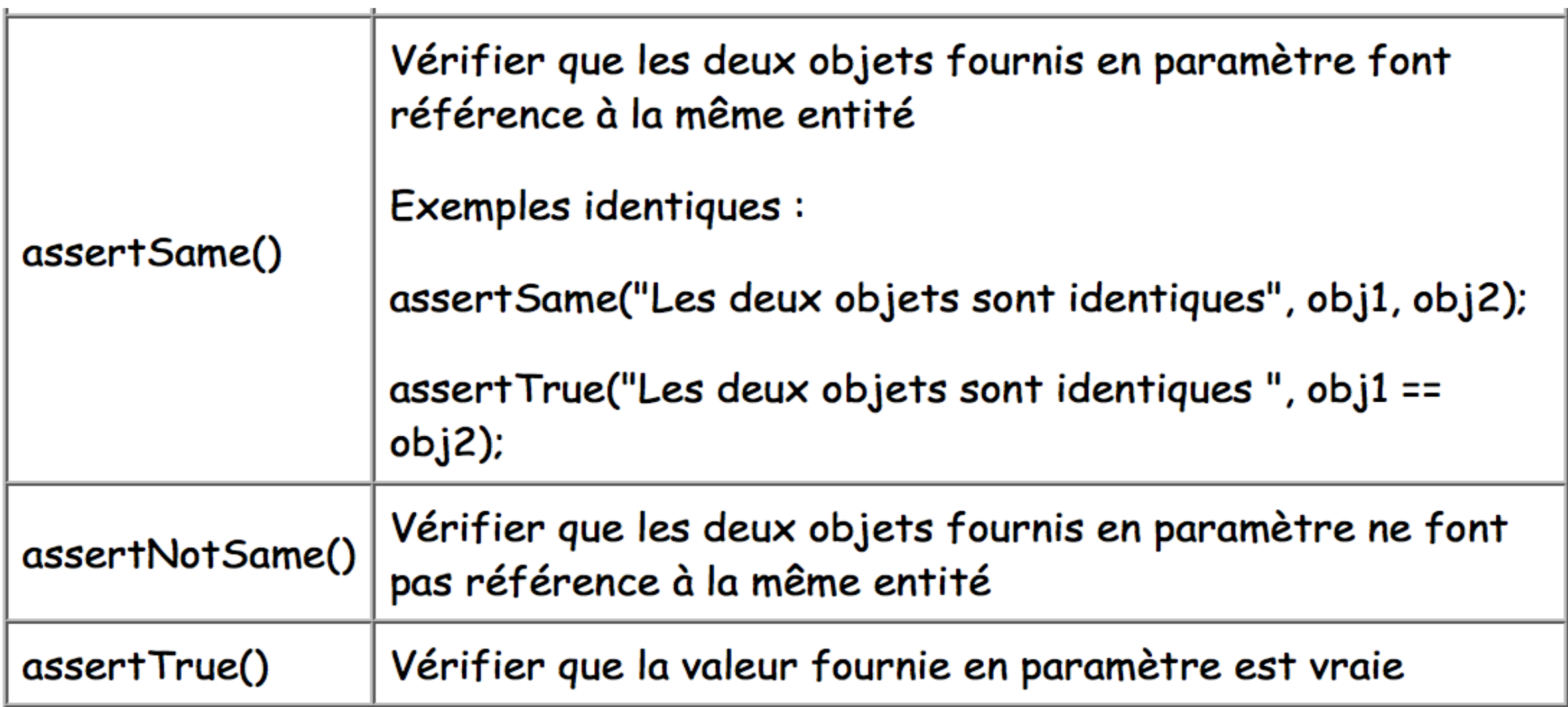

#### **Bonnes Pratiques des tests unitaires**

- Un test ne concerne **qu'une seule** fonctionnalité
- Les *asserts* sont **séparés** des actions (sur différentes lignes)
- Eviter les tests **liés à l'implémentation**
- Ne pas mettre **trop de vérifications** dans un seul test
	- pas de "scénario" de test complexe dans un test unitaire
- S'assurer de la **reproductibilité** des tests

(« test fixture » : le contexte est bien défini et reproductible)

**Bonnes Pratiques** 

## **Bonnes Pratiques des tests unitaires (2)**

• Ne pas faire de tests **inconsistants**, càd. :

- Des tests qui utilisent des valeurs aléatoires
- Des tests qui utilisent la date/heure courante
- Des tests qui supposent un ordre d'exécution des tests
- Des tests non unitaires (ex : dépendance à une base de données)

**Bonnes Pratiques** 

## Exploiter les annotations avec JUnit

Les annotations sont des indications pour le compilateur.

Grâce aux annotations, vous n'avez pas à coder le lancement des tests ou d'autres fonctionnalités propres aux tests.

Il faut simplement ajouter des annotations, et JUnit s'occupe de tout : @BeforeEach, @AfterEach, @BeforeAll, @AfterAll, etc. mais aussi paramétrer un test :

Exemple : initialiser une instance de la classe testée avant chaque test **@BeforeEach**

```
public void initCalculator() {
  System.out.println("Appel avant chaque test");
  calculatorUnderTest = new Calculator();
```
# Illustration des annotations (suite)

• Pour mesurer le temps de traitement des tests :

```
@BeforeAll
static public void initStartingTime() {
     System.out.println("Appel avant tous les tests");
     \text{standard} = \text{Instant}.\text{now}();
}
```
#### @AfterAll

```
static public void showTestDuration() {
```
System.out.println("Appel après tous les tests");

```
Instant endedAt = Instant.now();
```
long duration = Duration.between(startedAt, endedAt).toMillis();

System.out.println(MessageFormat.format("Durée des tests : {0} ms", duration));

# Exploiter les annotations av

Pour le paramétrage, JUnit4 permet de men quand une exception doit être levée :

```
@Test(expected=IndexOutOfBoundsException
public void testIndexOutOfBoundsExceptio
 ArrayList emptyList = new ArrayList();
 Object o = emptyList.get(0);} 
Junit5 va plus loin avec @ParametrizedTest(.
```
https://openclassrooms.com/fr/courses/6100311-testez-votre applications-de-qualite/6465561-structurez-vos-tests-unita

# Quel niveau de test écrir

• Écrire des tests triviaux revient à perdre c'est inutile

– Ils doivent être un peu complexe !

- Etudions l'exemple de **FizzBuzz**
- **https://www.youtube.com/watch?v=RWYvBNX9wcU**

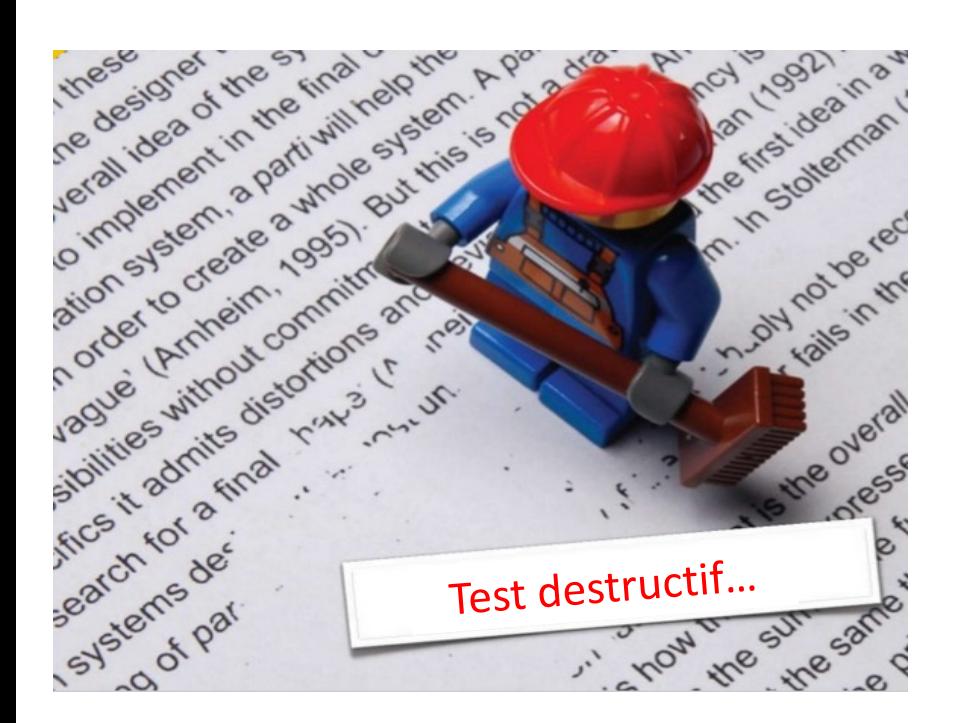

- Le test représente **en moyenne un tier du temps** de développement ;
- Le test est **destructif** alors que l'écriture de code est une activité constructive : créer des fonctionnalités ;
- Il a **mauvaise réputation** car il est long, coûteux, et qu'il met souvent en retard les projets... mais... il **permet souvent d'éviter des anomalies** qui seraient encore plus coûteuses.

# Quels scénarios imaginer ?

- Scenario **nominal** et les scenarii **d'exception**
- Être créatif et imaginer des scénarios pour mettre un logiciel en défaut
	- Exemple : si je donne un Prix Unitaire nul à mon article da la Facture, que se passe-t-il ?…
	- *(ou un PU négatif, ou … )*
- Il faut imaginer des jeux de tests pour vérifier l'ensemble des fonctionnalités et des contraintes
- Il est important que les personnes qui codent et les personnes qui testent soient différentes !

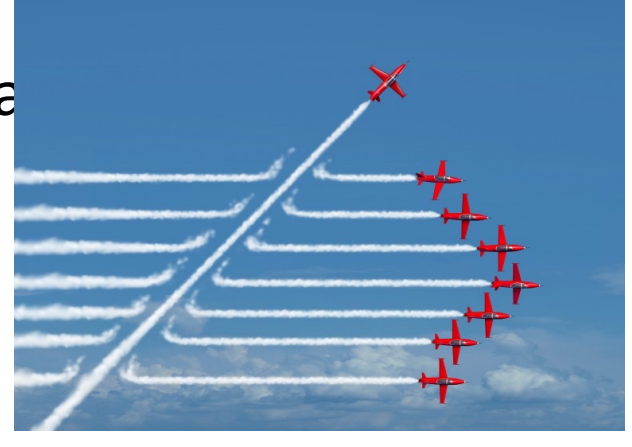

### Je retiens…

- Définition du *refactoring*, *TDD*, *couverture fonctionnelle, scenario nominal*
- Les différents types de tests
- L'avantage des tests automatiques
- Le cycle du *refactoring* / TDD
- Les principales assertions de JUnit
- Les BP d'écriture de tests

# Références utile

- [Les 10 commandements des tests Unitaires](http://bruno-orsier.developpez.com/tutoriels/java/antipatrons-tests-unitaires/)  http://blog.xebia.fr/2008/04/11/les-10-commande [unitaires/](https://www.youtube.com/watch?v=RWYvBNX9wcU)
- TDD Pentamino en Visual C# (Kent Beck) http: orsier.developpez.com/tutoriels/TDD/pentaminos/
- Les erreurs classiques des TDD http://brunoorsier.developpez.com/tutoriels/java/antipatrons-tests
- Vidéos de Nadia Humbert (Crafties) sur le TDD https://www.youtube.com/watch?v=RWYvBNX9wcU